# **Descubra o Mundo das Apostas com o Pixbet365: Baixe o App e Comece a Ganhar! : Você pode reivindicar bônus grátis?**

**Autor: symphonyinn.com Palavras-chave: Descubra o Mundo das Apostas com o Pixbet365: Baixe o App e Comece a Ganhar!** 

# **Descubra o Mundo das Apostas com o Pixbet365: Baixe o App e Comece a Ganhar!**

Você está pronto para uma experiência de apostas online emocionante e segura? O **Pixbet365** é a plataforma perfeita para você! Com o aplicativo **Pixbet365 baixar**, você tem acesso a uma variedade de jogos de cassino, esportes e apostas ao vivo, tudo na palma da sua Descubra o Mundo das Apostas com o Pixbet365: Baixe o App e Comece a Ganhar! mão.

Mas antes de começar a apostar, você precisa baixar o aplicativo. **Como baixar o app Pixbet365 no seu Android?**

É muito simples! Siga estes passos:

- 1. **Acesse o site da Pixbet365:** Abra o seu navegador no seu dispositivo Android e digite "Pixbet365" na barra de pesquisa.
- 2. **Encontre o link de download:** No site da Pixbet365, procure a seção "Aplicativo" ou "Download". Você encontrará um botão ou link para baixar o aplicativo.
- 3. **Baixe o aplicativo:** Clique no botão ou link para iniciar o download do aplicativo.
- 4. **Instale o aplicativo:** Depois que o download estiver concluído, abra o arquivo e siga as instruções para instalar o aplicativo no seu dispositivo.

Pronto! Agora você pode aproveitar todas as vantagens do aplicativo **Pixbet365 baixar**. **Por que escolher o Pixbet365?**

- **Saques rápidos:** Receba seus ganhos em Descubra o Mundo das Apostas com o Pixbet365: Baixe o App e Comece a Ganhar! minutos com a função PIX.
- **Cash out:** Tenha controle total sobre suas apostas com a função cash out.
- **Plataforma segura:** Aposte com tranquilidade em Descubra o Mundo das Apostas com o Pixbet365: Baixe o App e Comece a Ganhar! uma plataforma segura e confiável.
- **Aposte com R\$1,00:** Comece a apostar com valores baixos e aumente seus ganhos gradualmente.
- **O Pixbet365 oferece uma experiência completa de apostas online, com:**
	- **Esportes:** Aposte em Descubra o Mundo das Apostas com o Pixbet365: Baixe o App e Comece a Ganhar! futebol, basquete, tênis, vôlei e muito mais.
	- **Cassino:** Desfrute de jogos de caça-níqueis, roleta, blackjack e poker.
	- **Apostas ao vivo:** Aposte em Descubra o Mundo das Apostas com o Pixbet365: Baixe o App e Comece a Ganhar! eventos esportivos em Descubra o Mundo das Apostas com o Pixbet365: Baixe o App e Comece a Ganhar! tempo real e acompanhe a emoção de perto.

#### **Aproveite a oportunidade de se divertir e ganhar dinheiro com o Pixbet365! Baixe o aplicativo agora e comece a sua Descubra o Mundo das Apostas com o Pixbet365: Baixe o App e Comece a Ganhar! jornada no mundo das apostas online! Promoção Exclusiva:**

Para celebrar o lançamento do nosso novo aplicativo, estamos oferecendo um bônus de boasvindas de **R\$100,00** para novos usuários.

**Use o código promocional: PIX100**

#### **Aproveite esta oportunidade única e comece a ganhar com o Pixbet365! Tabela de Bônus:**

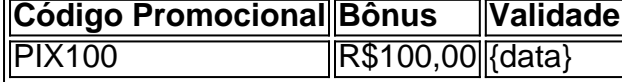

**Não perca tempo! Baixe o aplicativo Pixbet365 baixar e comece a sua Descubra o Mundo das Apostas com o Pixbet365: Baixe o App e Comece a Ganhar! aventura hoje mesmo! Observação:**

- Os termos e condições da promoção se aplicam.
- O código promocional é válido para novos usuários.
- A Pixbet365 se reserva o direito de modificar ou cancelar a promoção a qualquer momento.

### **Acesse o site da Pixbet365 e comece a ganhar!**

#### **[7games app que baixa](/artigo/7games-app-que-baixa-2024-07-23-id-1711.php)**

**Junte-se à comunidade Pixbet365 e faça parte da revolução das apostas online!**

## **Partilha de casos**

Título: Pixbet36 5 - Baixe e Experimente Agora!

Aproveite as apostas de forma rápida com PixBet365 baixar!

No meu caminho para a diversão online, encontrei um lugar que mudou totalmente minha experiência de aposta: o PixBet365. Antes de conhecê-lo, eu sempre fui cético sobre essas plataformas, mas agora estou convencido!

Primeiro passo? Bem simples: entre no site e clique em Descubra o Mundo das Apostas com o Pixbet365: Baixe o App e Comece a Ganhar! "Download" para começar a baixar o aplicativo PixBet365. Com apenas alguns toques, tive meu app pronto na minha casa sempre que quisesse jogar!

 Como funcionam as apostas? Você escolhe sua Descubra o Mundo das Apostas com o Pixbet365: Baixe o App e Comece a Ganhar! modalidade preferida (caçamba de futebol ou roleta vermelha, por exemplo) e aposta com 1 PIX. Se você ganhar, não demora muito até receber o dinheiro - mesmo dentro de minutos! É um saque rápido que realmente funciona!

O melhor ainda é a segurança da plataforma. Já tive algumas experiências negativas com sites suspeitos e apostar meio PIX pode ser arriscado, mas o PixBet365 nunca decepcionou. Eles são totalmente seguros!

Ao longo da minha jornada na plataforma, notei vários recursos incríveis que tornam a experiência de apostas online ainda mais divertida:

1 Aposte com segurança. O PixBet365 usa tecnologia Blockchain para garantir o máximo nível de confidencialidade e segurança, protegendo seus dados e suas transações. 2 Diversas modalidades: desde cassino até esportes, existem inúmeros opções para satisfazer todos os gostos! 3 Cash-Outs rápidos: não demora muito tempo após uma vitória para você receber seus ganhos. É como jogar e sacar em Descubra o Mundo das Apostas com o Pixbet365: Baixe o App e Comece a Ganhar! minutos! 4 Apoio ao usuário: O PixBet365 possui um excelente atendimento ao cliente, pronto para ajudá-lo com qualquer dúvida ou questão que surgir.

Então, se você está procurando uma plataforma de apostas inovadora e segura, o PixBet365 é a escolha perfeita! Baixe agora e comece sua Descubra o Mundo das Apostas com o Pixbet365: Baixe o App e Comece a Ganhar! jornada emocionante no mundo das apostas online. Lembrese: sempre jogue com responsabilidade e aproveite cada momento de diversão!

Recomendações: 5/5 Estrelas!

# **Expanda pontos de conhecimento**

# **Como baixar o app Pixbet no Android?**

- Acesse o site da Pixbet: Entre no site mobile da Pixbet no seu dispositivo e vá até a aba 1. "Blog", localizada no canto superior esquerdo da tela.
- 2. Baixe o Aplicativo: Na nova página, clique no link "Download" para começar o download do aplicativo.

Para poder começar a apostar com Pix na bet365, preciso realizar os passos básicos que são: fazer seu cadastro com o código bônus MAX365UP e adicionar dinheiro a sua Descubra o Mundo das Apostas com o Pixbet365: Baixe o App e Comece a Ganhar! conta por meio de um depósito. Então, você poderá usar esse fundo para fazer apostas esportivas ou se divertir no cassino.

## **Passo a passo de como baixar o aplicativo Estrela Bet no celular**

- 1. Para começar, acesse o site da Estrela Bet e desça até o final da página.
- 2. Escolha a opção 'Baixar para Android' e o download do aplicativo iniciará automaticamente;
- 3. Uma vez concluído o download, selecione 'Abrir'.

Como fazer para criar uma aposta personalizada na Pixbet? Basta selecionar os mercados em Descubra o Mundo das Apostas com o Pixbet365: Baixe o App e Comece a Ganhar! que quer apostar, desde que sejam em Descubra o Mundo das Apostas com o Pixbet365: Baixe o App e Comece a Ganhar! eventos diferentes. As apostas aparecerão no Boletim de Apostas, com as odds já ajustadas.

### **comentário do comentarista**

Saudações, sou o administrador do site. Vamos discutir este conteúdo sobre Pixbet365. Este artigo fornece uma visão geral concisa e acessível de como baixar e usar o aplicativo PixBet365 para apostas online em Descubra o Mundo das Apostas com o Pixbet365: Baixe o App e Comece a Ganhar! diferentes categorias, como esportes, cassino e eventos ao vivo. Além disso, ele destaca as funções do app e uma promoção especial com um bônus de R\$ 100. Para melhorar o conteúdo: O artigo poderia oferecer mais detalhes sobre a segurança da plataforma Pixbet365, como as medidas implementadas para proteger os usuaturas e seus dados financeiros. Além disso, pode-se incluir depoimentos ou histórias reais dos usuários que já experimentaram a plataforma.

Aqui está uma tabela com o bônus promocional: | Código Promocional | Bônus | Validade | |-------- ----------|---------|---------------| | PIX100 | R\$ 100,00 | {data} |

#### **Bombeamento de pontuação: 7/10**

#### **Informações do documento:**

Autor: symphonyinn.com Assunto: Descubra o Mundo das Apostas com o Pixbet365: Baixe o App e Comece a Ganhar! Palavras-chave: **Descubra o Mundo das Apostas com o Pixbet365: Baixe o App e Comece a Ganhar! : Você pode reivindicar bônus grátis?** Data de lançamento de: 2024-07-23

#### **Referências Bibliográficas:**

- 1. **[slowplay poker](/post/slowplay-poker-2024-07-23-id-45547.pdf)**
- 2. [best online casino pa](/best-online-casino-pa-2024-07-23-id-7997.pdf)
- 3. <u>[jogo online bet](/app/jogo-online-bet-2024-07-23-id-32202.php)</u>
- 4. [aposta gratis cadastro](https://www.dimen.com.br/aid-category-artigo/article/aposta-gratis-cadastro-2024-07-23-id-4392.shtml)